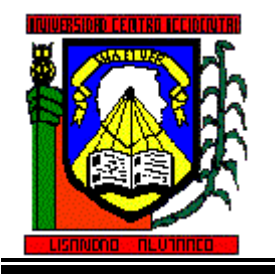

**UNIVERSIDAD CENTROCCIDENTAL LISANDRO ALVARADO Decanato de Ciencias y Tecnología**

# **GUIA DIDACTICA GENERAL**

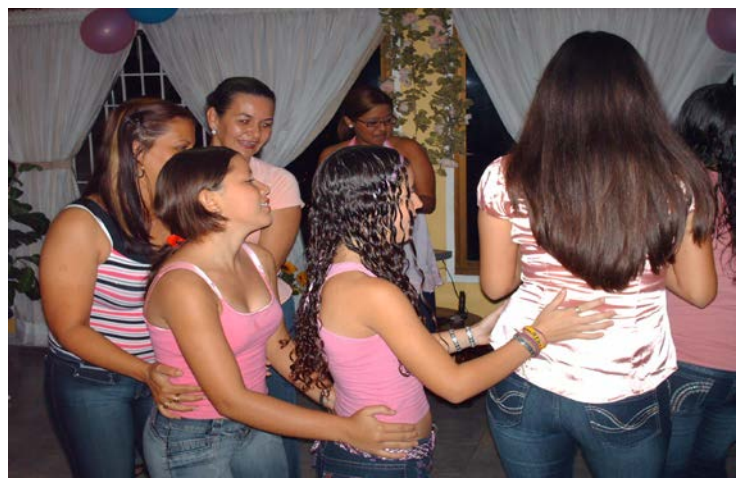

# **Teoría de Colas y Simulación**

**Autor (es): Moisés Peralta**

**Barquisimeto, Noviembre 2011**

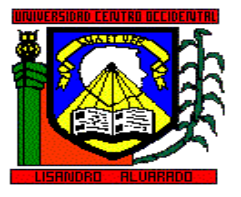

**UNIVERSIDAD CENTROCCIDENTAL LISANDRO ALVARADO SISTEMA DE EDUCACION A DISTANCIA DECANATO DE CUENCIAS Y TECNOLOGÍA**

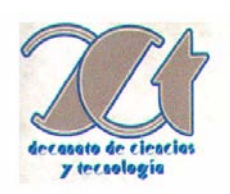

# **GUIA DIDACTICA GENERAL**

# **Teoría de Colas y Simulación**

## **Datos de Identificación**

Elaborado por: Moisés R. Peralta

Correo-electrónico: moisesperalta@ucla.edu.ve

Teléfonos de contacto: 0416 3570227

Fecha Elaboración: 25-05-2011

Fecha de Última Actualización: 30-05-2011

# **Tabla de Contenidos**

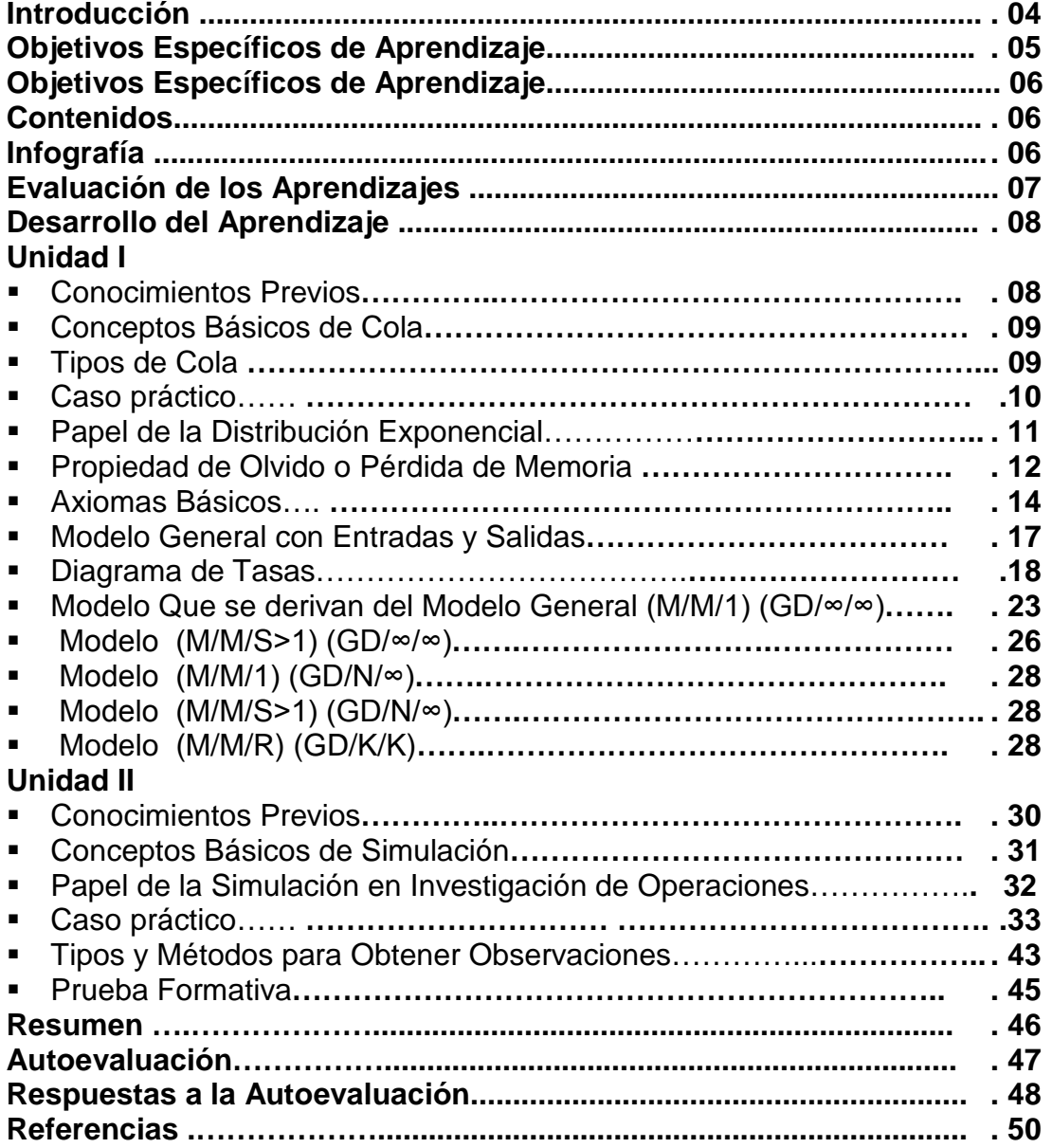

# Introducción

La presente guía didáctica general, trata sobre la Teoría de Colas, para sistemas altamente congestionados y Simulación de los sistemas reales, antes de que se ejecuten, debido que la instalación de tales sistemas que fallan una vez instalados representan un alto costo y un alto riesgo, una prueba previa en un laboratorio o computador evitaría este colapso y su costo de falla. Como objetivo principal, en ésta encontrarás las diversas situaciones que se te presentan en la vida diaria, que puedes abstraer y construir un modelo matemático que se asemeje a tal situación y la lleves a un programa de computador y evalúes es sistema y lo pruebes.

Cuando veas el objetivo de Generar Números aleatorios del tema de Simulación, mas adelante podrás responderte a ti mismo Con que certeza éste equipo funcionara, o simulare un evento tal como que tan probable es que llueva hoy? Y podrás decir, si a estas preguntas. O no, con toda certeza. De igual forma, cuando evalúes las medidas de desempeño, como Tiempo en una cola, tiempo en servicio, tiempo en sistema, numero esperado de clientes en sistema y otros, podrás evaluar de manera científica los sistemas de atención.

En el Transcurso de este Asignatura, conjuntamente con las otras vistas por ti, podrás ser capaz de desarrollar habilidades hacia la toma de decisiones, aplicando modelos científicos que apoyen esas decisiones de manera más formal y te permitan formarte como un gerente capaz, competitivo y asertivo, esta guía didáctica específica para la Simulación , te permitirá desarrollar habilidades matemáticas ya que en ella, podrás encontrar los modelos pertinentes cuando estudies las situaciones que podrás simular para las distintas situaciones de en la vida real y por supuesto de la rigurosidad matemática y estadística que se exige en estos casos, pero los casos que desarrollarás son muy sencillos y muy prácticos y una vez que estés familiarizado con uno de los modelos, verás que los otros se te harán mucho más fácil de resolver y de deducirlos por ti mismos, sin ayuda y si la ocasión amerita ayudarte, no dudes, acude a tu facilitador que gustosamente estará allí para ayudarte. Así que es hora de aprender, adelante, cuenta conmigo.

# **Objetivo General de Aprendizaje**

Al finalizar las Unidades I y II, el participante estará en capacidad de resolver, describir, modelar y evaluar problemas de sistemas reales de colas, de inventarios y otros con la ayuda de un computador desarrollando software en un paquete de Simulación denominado Powersim o Excel u otro.

## Objetivos Específicos de Aprendizaje

## Unidad I

- Conocer los Conceptos Básicos de Cola.
- Definir los parámetros a utilizar.
- Entender las Propiedades de La Distribución Exponencial.
- Conocer la notación de Kendall/Lee.
- Desarrollar y Comprender el Modelo de Cola Generalizado.
- Desarrollar el Modelo de Colas (M/M/1) : (GD/∞/∞).
- Desarrollar el Modelo de Colas (M/M/S>1) : (GD/∞/∞).
- Desarrollar el Modelo de Colas (M/M/1) : (GD/N/∞).
- Desarrollar le Modelo de Colas (M/M/S>1) : (GD/N/∞).
- Desarrollar el Modelo de Colas (M/M/1) : (GD/K/K).

## **Contenidos**

- Conceptos Básicos-
	- 1.1.- Elementos Básicos que componen una Cola
	- 1.2.- Disciplina de Atención o Servicio.
	- 1.-3.- Capacidad de la Fuente
	- 1.-4.- Número de Servidores que posee el sistema y Notación.
- 2.- Papel de la Distribución Exponencial
	- 2.1.- Propiedad de Olvido o Pérdida de Memoria
		- 2.1.1.- Ejemplos de Aplicación.
- 3.- Modelo Generalizado
	- 3.1.- Diagrama de Tazas.
		- 3.1.1.- Distribución de Probabilidad de Estado Estable.
		- 3.1.2.- Calculo de las medidas de Desempeño.
		- 3.1.3.- Ejemplos Varios.
- 4.- Modelo de Cola (M/M/1) : (GD/∞/∞).
- 4.1.- Probabilidad de Estado Estable, Formulas y Ejemplos.
- 4.2.- Caso de Varios Servidores, formulas y Ejemplos.
- 4.3.- Comparación de los casos anteriores.
- 5.-Modelo de Cola (M/M/1) : (GD/N/∞).
	- 5.1.- Caso para Varios Servidores, formulas y Ejemplos.
	- 5.-2.- Ejemplos Usando Software Tora.
- 6.- Modelo de Colas (M/M/S) : (GD/K/K).
	- 6.1.- Probabilidad de Estado Estable, Ejemplos con Tora.

# Unidad II

- Conocer los Conceptos Básicos de Simulación.
- Definir los parámetros a utilizar.
- Entender los procedimientos o técnicas para generar números aleatorios.
- Conocer un Software de Simulación.
- Desarrollar y Comprender el Método de la Transformada Inversa.
- Desarrollar y Comprender Método de Aceptación y Rechazo.
- Desarrollar ejemplos didácticos de Simulación.
- Evaluar dichos modelos.
- Realizar pruebas de corridas y evaluar los promedios.
- Desarrollar Ejemplos prácticos.

## **Contenidos**

- Conceptos Básicos-
	- 2.1.- Elementos Básicos en un Modelo Simulado
	- 2.2.- Papel de la Simulación en Investigación de Operaciones.
	- 2.3.- Casos Prácticos con Powersim, como herramienta.
	- 2.4.- Método de la Transformada Inversa.
		- 2.4.1.- Ejemplos Didácticos
	- 2.5.- Método de Aceptación y Rechazo.
		- 2.5.1.- Ejemplos Didácticos.

# **Fuentes de Información.**

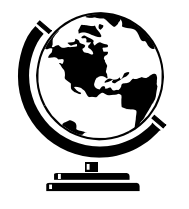

# **Textos Básicos**

Hillier & Lieberman. **Investigación de Operaciones.** Editorial MacGraw Hill. Séptima Edición. Taha Andy . **Investigación de Operaciones.** Editorial Alfa Omega. Quinta Edición.

## **Textos Complementarios**

Shamblin/Steven. **Investigación de Operaciones.** Editorial MacGraw Hill. Única Edición.

#### **Sitios Web recomendados:**

El Prisma. Teoría de Colas o Líneas Espera http://www.elprisma.com/teoriadecolas/lineasdeespera. 25 de Junio de 2011. Martínez Matías. Teoría de Colas[.http://www.monografias.com/teoria](http://www.monografias.com/teoria-colas/teorias_colas.ahtml)[colas/teorias\\_colas.ahtml.](http://www.monografias.com/teoria-colas/teorias_colas.ahtml) junio 25 de 2011. Wikipedia.Teoría de Colas [http://es.wikipedia.org/wiki/teoria\\_de](http://es.wikipedia.org/wiki/teoria_de) \_colas junio 22 de 201.

# Evaluación de los Aprendizajes

Para evaluar los conocimientos que obtendrás en este curso, se te practicarán las siguientes estrategias:

Dos evaluaciones de carácter formativo, que consiste en un formulario de preguntas y respuestas, para que valores tus lecturas y tu ritmo de aprendizaje, esto no afectará tu evaluación definitiva.

Una evaluación sumativa de 10 puntos que consiste en dos asignaciones teórico práctica, utilizando el software recomendado, para que analices los resultados a través de ésta vía y subas la tarea mediante un archivo texto, con tus observaciones.

Una evaluación sumativa de 5 puntos, sobre las lecturas que se te entregaran

por medio de ésta aula virtual, y seguirás las instrucciones que se darán en el transcurso del curso.

# Función Tutorial Recomendaciones Generales para seguir delante de manera satisfactoria.

Para que puedas tener éxito en este curso, presta mayor atención a las siguientes recomendaciones y ponlas en prácticas.

- Lo primero es Lo primero… Has un horario de estudio para esta asignatura, que debas cumplir, recuerda que no debes engañarte, no lo hagas tan cargado que te veas forzado a cumplirlo y ni muy ligero que luego te quedarán temas por estudiar. Hazlo con conciencia.
- Visita a menudo el aula virtual, siempre para estar pendiente de alguna tarea o foro de discusión y de algún recurso o material que te pueda ayudar a superar un escollo,y si tienes algunas dudas, las podrás canalizar por esta vía.
- Recuerda que nos veremos muy pocas veces de manera presencial y debes aprovechar al máximo el tiempo que le dediques a las visitas del aula virtual.

### **Unidad I Teoría de Colas**

**Evaluación de los Aprendizajes** Estimado participante con el propósito de evaluar que mediante el estudio y análisis de este material de apoyo obtengas un aprendizaje significativo, se requiere la elaboración de las siguientes actividades: 1. Desarrollar un modelo de colas para varios servidores con población infinita y puedas diferenciar las medidas de desempeño tales como longitud de la Cola, Tiempos de espera en cola y en sistema, número esperado de clientes en sistema. **Valor 5 puntos.**

2. Evaluar las Probabilidades de estado estable, de n clientes en el sistema de una cola particular, que se te dará en éste material.

#### **Valor 5 puntos.**

3. Realizar ejemplos concretos, para el modelo generalizado.- que se te presentará en la guía.

#### **Formativa.**

Estas actividades sumativas deberán ser entregadas, a la semana siguiente una vez que ha concluido el estudio de este tema.

#### **Desarrollo del Aprendizaje**

Para poder comprender y salir airoso en esta primera unidad, es necesario que tengas claro los conceptos de series geométricas y sus respectivas convergencias tanto aquellas series finitas como infinitas, te recomiendo que hagas un repaso de ese tema y te prepares para ello. Otro rema que debes repasar es de Probabilidad y las Distribuciones de Probabilidad como la Poisson, Exponencial y sus propiedades, Es muy probable que lo hayas visto unos semestres atrás por ello la recomendación, uno nunca sabe que olvida y que recuerda. Adelante. **En caso contrario acá en el curso en línea consigues en la guía unos ejemplos didácticos que te ayudarán a recordar y además se te orientará y sugerirán temas y ejercicios de tipo exploratorios para que repases éste tema**:

*I .- Conceptos Básicos de Cola*

Para éste curso de Investigación de Operaciones II para Ingeniería de producción o Ingeniería en Informática, Se enfocará éste tema de manera práctica, hacia el estudio de los sistemas altamente congestionados para la cual las colas son un grave problema y darle solución a las mismas. Como un primer paso se identificaran los elementos básicos que se presentan en una cola o situación de línea de espera.

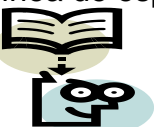

Presta mucha atención a la siguiente situación.

"Tienes el pelo muy largo y entras a una peluquería o barbería, a realizarte un corte a la moda."

Tú eres el Cliente y el o la que se encarga de realizar el corte de cabello, es denominado en lo sucesivo como el Servidor, si el Salón está vacío, sin clientes, te atienden inmediatamente, no esperas, no haces COLA y tan pronto terminan, pagas y sales del sistema y el tiempo que tardaron en el corte de cabello es el tiempo en Servicio, ahora la otra situación que se te pudo presentar, es la

clientes,

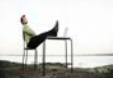

siguiente; llegas al salón de belleza y consigues varios

Tienes que esperar y unirte a una "COLA" a esperar que llegue tu turno, el tiempo desde que llegas hasta que te atienden, se define como el tiempo de espera en la cola, Ahora el tiempo en el Sistema, es el tiempo en la cola Mas el tiempo en servicio (tiempo que se tomó la estilista o el estilista en realizar el corte)… Entendiste lo de Cliente y Servidor. Ahora hay otro elemento a considerar, suponte que llegas primero que otros clientes y atienden primero a uno de ellos debido a que conoce a la estilista, en éste caso se trata de un sistema de cola con prioridad en el servicio, pero afortunadamente en ésta guía no se trabajará con éste tipo de sistema y sólo se atienden los clientes de la siguiente forma : "Primero en Llegar, Primero en ser Servido", por su abreviatura en Inglés, Ud. en los libros, lo encontrará como (FIFO), o First In, First Out.

Observa el diagrama los modelos de cola que se presentarán en éste curso.

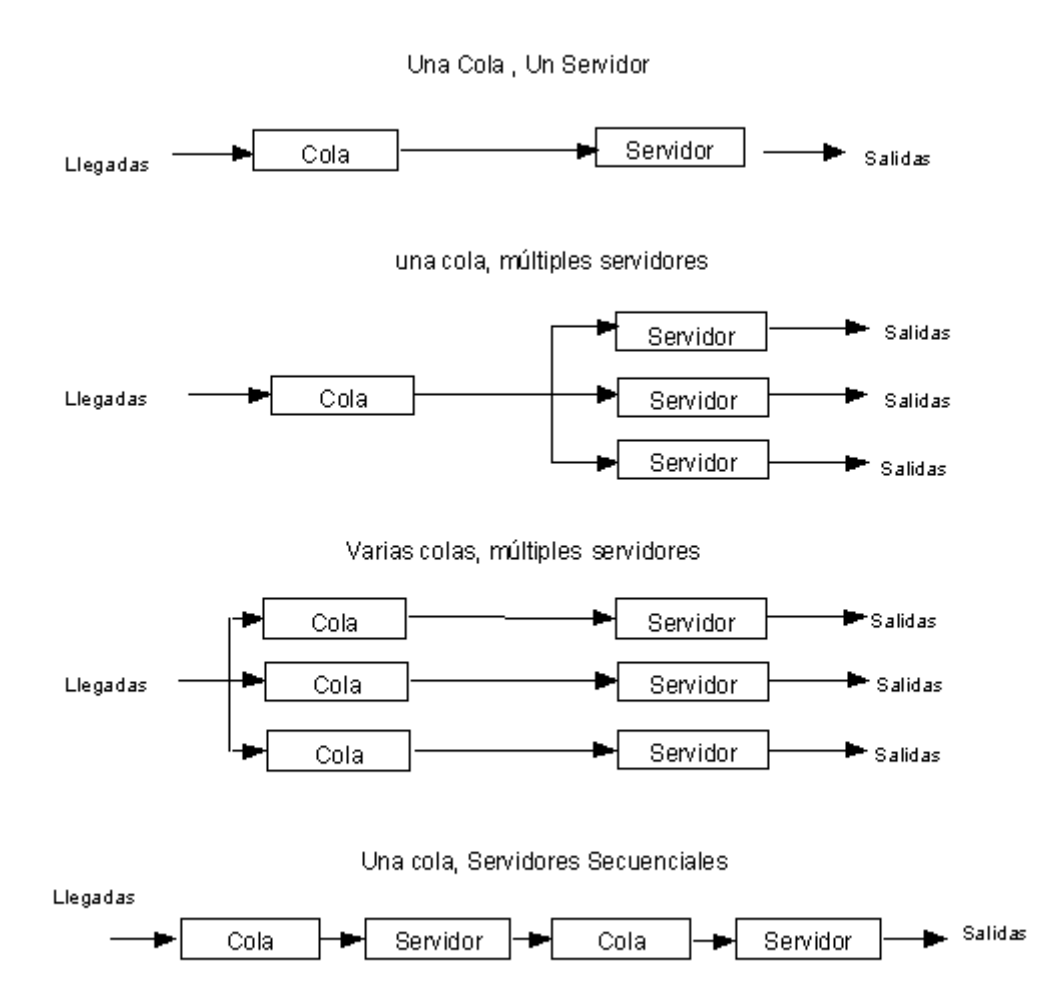

Otro de los conceptos en la cual se debe prestar atención, es que la llegada entre dos clientes de manera consecutiva, se le define como Tiempo entre Llegada, y el tiempo que transcurre desde el instante que un cliente comienza a recibir su servicio hasta su finalización y egresa satisfecho del sistema, se le define como Tiempo de Servicio, es de hacer notar que los tiempos entre llegadas y tiempos de servicios, pueden ser probabilísticos.

#### **Ejemplo 2**. **Taller de Reparación de Fotocopiadoras.**

Los Clientes se presentan, como las Fotocopiadoras dañadas que requieren ser reparadas y que llegan al taller, El o Los Servidores, son los Técnicos o Mecánicos que reparan esos equipos.

### **Ejemplo 3.**

**Casos en un Tribunal o Juzgado.**

En este ejemplo, los Clientes, se presentan como el Número de Expedientes que están, en espera de ser escogidos como los posibles casos a resolver próximamente, el servidor es el Juez o Abogado que toma el caso en sus manos para darle solución.

Veamos la siguiente situación de Control de Aprendizaje:

1.- Llegas a una caseta de peaje en tu vehículo y hay varios carros esperando para pagar, Identifica los Elementos de ese sistema de Cola. ¿Quién es el Cliente?, Quién es el Servidor, además identifica el sistema de atención o la disciplina del servicio, es el cómo se están tomando los clientes?

- 2.- De un Estacionamiento.
- 3.- De un Messenger.
- 4.- En una Parada de Taxis o Buses.

#### *II .- Papel de la Distribución Exponencial*

Un Proceso de Poisson, nombrado después del matemático francés Simeón- Denis Poisson (1781 - 1840), es un proceso estocástico, el cual se utiliza para modelar los acontecimientos o hechos al azar a tiempo que ocurren, en gran parte independientemente uno del otro (la palabra acontecimiento no se utiliza aquí un caso del concepto de acontecimiento utilizado con frecuencia en la teoría de las probabilidades). Los ejemplos posibles de tales acontecimientos incluyen las llamadas telefónicas que llegan a una central telefónica de una institución o negocio que presta un servicio, las peticiones del Web page en un servidor o la emisión de partículas por una sustancia radiactiva. Más simple aún, en la mayoría de las situaciones de líneas de espera, la llegada de clientes siempre se considera como un proceso Aleatorio, Veamos, la connotación de Aleatoriedad significa que, la ocurrencia de un Evento (Ocurrencia de Un Evento se le llama a: Llegada de un Cliente, o Completación de un Servicio), No está influenciada por el tiempo que ha transcurrido desde que ocurrió el último evento.

Así se define la distribución exponencial mediante la siguiente expresión.

### **f (t)= λ e-λt, λ>0**

Para comprender un poco más, la aleatoriedad de la distribución exponencial, pon un poco de atención al siguiente ejemplo: Suponte tu que son las 8:30 p.m. en el lugar de venta de comida rápida y suponte además que el último cliente que llego a comer, lo hizo a las 8:10.p.m. Se quiere saber o determinar, cuál será la probabilidad de que el próximo comensal (siguiente llegada de un cliente), ocurra a las 8:40.p.m. Simplemente la respuesta es una función que sólo depende de lo que ocurra en el intervalo de tiempo desde las 8:30 a las 8:40 e independiente de lo que ocurrió desde las 8:10 a 8:30, es decir nada tiene que ver lo que ocurrió antes de las 8:30. Esta propiedad de la Distribución Exponencial se conoce, pérdida de Memoria u Olvido de dicha Distribución.

Entendiste el concepto anterior? , te recomiendo que lo leas nuevamente, antes de pasar al siguiente concepto.

A continuación se enuncia, esto como una Propiedad.

#### **1.- Propiedad de Olvido o Pérdida de Memoria.**

Sea t una variable aleatoria distribuida exponencialmente, dada por f(t), sea S el Intervalo de ocurrencia del último evento, entonces

 $P\{ t > T + S / t > S \} = P\{ t > T \}$ .

Lee con detenimiento el siguiente ejemplo

#### Ejemplo 1.-

Se tiene una batería para celular, cuya carga se está probando y el técnico advierte a los diseñadores que la batería falla de manera exponencial cada 40 minutos, en promedio, pero el técnico manifiesta un tremendo dilema al afirmar que las baterías tienen por costumbre fallar alrededor de las 7 de la noche. ¿Cómo se podrá corroborar o no, lo que dice el Técnico?

#### Solución.

Tomando el promedio de fallas, "observa lo que está sombreado", de cada batería en una hora, se tiene:

Si una falla se da en 40 minutos, en una hora se tiene λ=60/40= 1,5 falla por hora. Por lo tanto la distribución exponencial del tiempo de falla se obtiene como:  $f(t)$ =  $\lambda e^{-\lambda T} = 1.5 e^{-1.5t}$ , t>0.

Realizando un Análisis Lógico, se observa que esto no puede ser cierto, debido a que el proceso de falla (tiempo entre una falla y otra), es exponencial y totalmente aleatorio, que la batería falle alrededor de las 7 de la noche, carece de sentido, pero sin embargo tomemos un tiempo muy cercano a las 7 de la noche, suponga que son las 6 y 50 de la tarde en éste instante y evalúese la probabilidad de falla alrededor de las 7:00 p.m. Como son las 6:50 p.m. La probabilidad de una falla a las 7, se determina por: Observa con detenimiento que si son las 6 y 50, solo falta 10 minutos para las 7, entonces lo que haremos es indagar matemáticamente si se produce una ocurrencia de falla en esos 10 minutos y con que certeza.

P {t<10/60} = Probabilidad de que la falla ocurra durante los próximos 10 minutos, después de las 6:50 hasta las 7:00 p.m. Así éste valor es:

P  $\{t < 10/60\} = 1 - e^{-1.5(10/60)} = 0.22$ , es decir hay un 22% de probabilidad de que se presente una falla, lo cual es muy improbable (probabilidad muy baja), Pero si se aumenta el lapso o intervalo de tiempo, como por ejemplo, Suponga ahora que son las 6:00 p.m. y evalúe la misma probabilidad, entonces esta sería P{t<60/60}, de 6 a 7, hay 60 minutos, así que:  $P\{t<1\}=1$  -e<sup>-1,5(1)</sup> = 0,7768 muy cercana a 1, casi un 78% de certeza de que se presente la falla. Y si toma un intervalo de 90 minutos, la probabilidad de que se obtenga una falla en ese intervalo de tiempo, viene dada por 0,8946 muy cercana a 1. Entonces quiere decir que no depende de la hora, sino de la amplitud del intervalo, Ah, por tanto creemos que el Técnico exageró al asegurar que las fallas se daban alrededor de las 7 de la noche. Quedó muy mal el técnico. Te diste cuenta que si te hubieres preguntado, Que una falla se produjo a las 6 y 45 p.m. Cuál es la probabilidad de que el equipo falle a las 6 y 50, y obtendrás el mismo resultado, Intenta evaluarlo, y corrobora por ti mismo dicho resultado.

#### **Actividades de Control.**

#### **Problema.**

1.- El tiempo entre llegadas, a una oficina bancaria es exponencial, con un promedio de 0,1 hora, el Banco abre a las Ocho y media (8:30 a.m.). Determine

a.- La función de probabilidad del tiempo entre llegadas.

b.- La probabilidad de que el Banco se encuentre vacio a las 9 de la mañana.

c.- Suponga que son las 8:45 a.m. y que el último cliente, entró a las 8:40 a.m. ¿Cuál es la Probabilidad de que el próximo cliente llegue antes de las 9 de la mañana?

2.-Suponga que una maquina presenta fallas y que el tiempo entre estas, se presenta de manera exponencial con media de 8 horas. Si la maquina trabajo sin fallar durante las últimas 5 horas.

a.- ¿Cuál es la probabilidad, de que la maquina siga trabajando durante las dos próximas horas sin fallar?

b.- Que falle durante las siguientes tres horas?

#### **2.- Axiomas Básicos.**

**Axioma 2.1.-** Dado N (t), el número de eventos (Llegadas o Salidas) durante el intervalo de tiempo (0, t), el proceso de probabilidad que describe N (t) tiene incrementos independientes estacionarios.

**Axioma 2.2.-** La probabilidad de que ocurra un evento, en un intervalo de tiempo suficientemente pequeño h>0, es positivo, pero menor que 1, ( 0<P{N(h)=1}<1).

**Axioma 2.3.-** En un intervalo de tiempo suficientemente pequeño, a lo más puede ocurrir o una salida ó una llegada; es decir P{N(h)>=2}=0.

#### **Prueba.**

Defina Pn(t) como la probabilidad de que n eventos ocurran durante el tiempo t. Por el Axioma 1, la probabilidad de que ningún evento ocurra durante el tiempo t+h, para un h muy pequeño es:  $P_0$  (t + h) =  $P_0$  (t)  $P_0$  (h) y de los dos axiomas restantes se deduce que la solución a la ecuación anterior viene dada por:  $P_0$  (t) =  $e^{-\lambda T}$  para h>0. Como f(t) es la función de densidad de probabilidad del intervalo t, entre eventos sucesivos, t>0. Entonces. P{tiempo entre eventos>T} = P{ningún evento durante T}, es decir:

Para entender estos axiomas pon mucha atención al siguiente ejemplo:

.- El gerente de un nuevo restaurante de comida rápida quiere cuantificar el proceso de llegada de los clientes mediante la estimación de la fracción de intervalos de tiempo entre llegadas que serán

a) Menos de dos (2) minutos.

B) más de tres(3) minutos..

c) Entre dos (2) y tres (3) minutos.

La llegada de los clientes en restaurantes similares indica una distribución exponencial con una tasa de 35 clientes por hora.

Sabiendo de los cursos anteriores, que has aprobado, y de el hecho que  $P\{x>=T\}$  $= 1 - P\{x < T\}$  se tiene:

Tasa de llegada λ=35 clientes/60 min= 0,5833 clientes/minutos. Una vez que haz calculado el parámetro landa, entonces el siguiente paso es evaluar las fracciones de tiempo pedidas.

a) P{tener n eventos de llegadas en 2 minutos o menos} es:

P {Llegadas<2}=  $1 - e^{-(35/60)^2} = 0.68885$  Recuerda(Cada vez que calculas probabilidades menor a un tiempo dado, utiliza la expresión matemática siguiente 1- f(t), donde  $f(t) = e^{(-\lambda t)}$ ,  $t > 0$ )

b) P{Llegadas  $>3$ } = e<sup> $-(\lambda)^*$ 3</sup> = e $^{-(35/60)^*3}$  = 0,1739

c) P{2<Llegadas<3} = e  $^{-(35/60)*2}$  - e  $^{-(35/60)*3}$  =0,3116 - 0,1739 = 0,1376.

Ejemplo 2.

2.- Ann y Jim, dos empleados del restaurante anterior, participan en el siguiente juego, mientras esperan la llegada de los clientes: Jim paga a Ann 2BsF. Si el siguiente cliente llega después de 1,5 minutos, y Ann paga a Jim 2BsF. Si el siguiente cliente llega en un minuto o menos. Determine el pago esperado de Jim en un lapso de 8 horas. El tiempo entre llegadas es exponencial con media de 1,5 minutos.

Solución.

Procedamos primeramente a encontrar el parámetro landa, Como Llega un cliente cada 1,5 minutos, en una hora llegarán 60/1,5 = 40

Clientes en una hora. Entendiste? No ameritas una nueva lectura? , bueno, sigue adelante, entonces en un tiempo de 8 horas llegarán 8\*40= 320 clientes. La tasa de Llegada λ=40/60=0,6667

 $P\{\text{IIegada}>1,5\} = e^{(-40/60)^*1.5} = e^{-1}$  $= 0,3677$ Así Jim pagará a Ann, 2BsF.\*0,3677\*320=235,33BsF. Ahora, la probabilidad de que llegue un cliente en un minuto o menos es:  $P{Llegada<1} = 1 - e - (40/60)^*1 = 1 - 0.5132 = 0.4868$ , Así, Ann pagará a Jim:

2BsF.\*320\*0,4868 = 311,52 BsF.

El pago neto recibido por Jim es: (311,52 - 235,33) BsF.= 76,19 BsF.

Actividades de Control.

Antes de pasar al siguiente punto, debes estar en capacidad de resolver los siguientes problemas del texto Investigación de operaciones de segunda o V edición correspondiente a la propiedad de olvido de la distribución exponencial, recuerda que puedes consultar con el facilitador por medio de su correo que nuevamente te lo escribo por si no te lo has aprendido [moisesperalta@ucla.edu.ve.](mailto:moisesperalta@ucla.edu.ve)

Escribe los ejercicios que no has podido resolver y consulta.

#### *III.- Modelos Generalizados Con Entradas y Salidas*

Se procede a introducir un modelo general en la cual, los tiempos entre llegadas y salidas de clientes siguen una distribución exponencial, el comportamiento de estos modelos alcanzan la condición de estado estable a medida que el tiempo transcurre y no como una condición transitoria del tiempo, cabe destacar que la mayoría de las situaciones de sistemas altamente congestionados ocurren cuando el tiempo es estable. Se procederá a realizar algunas definiciones básicas.

Sea.

n= Número de Clientes en el sistema (Cola + Servicio).

 $\lambda_n$  = Tasa de Llegada de Clientes, dado n clientes en el sistema.

 $\mu_n$  = Tasa de Salida de Clientes, dado que n clientes en el sistema.

 $P_n$  = Probabilidad de estado estable de n clientes en el sistema.

**Diagrama de Tasa de transición**, se utiliza para determinar las probabilidades de estado estable, basándose en el Principio: Tasa de Entrada= Tasa de Salida, las medidas de desempeño, tales como tamaño de la cola, tiempo de espera en cola y en el sistema y otras de importancia, según su estudio. La figura siguiente muestra tal diagrama:

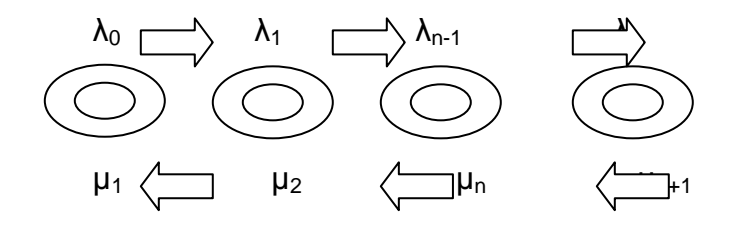

Observe, que la probabilidad de que ocurran dos eventos simultáneamente, tiende a cero, esto se puede interpretar como sigue, para un estado n>o, sólo puede ocurrir dos hechos que se pase al estado (n-1) si ocurre una salida a una tasa  $\mu_n$  o pasar al estado (n+1) si ocurre una llegada a una tasa  $\lambda_n$ . Si n=0 (El estado Cero, sólo puede cambiar al estado (n=1), cuando ocurre una llegada a la tasa  $\lambda_0$ , ya que no puede ocurrir una salida si no hay nadie en el sistema (n=0). Tienes que dominar este concepto, ya que ello es de vital importancia, para que puedas realizar la evaluación que se te asignó, para ello te clocaré una actividad formativa para que practiques y más aún podrás consultar y se te colocará otra actividad remedial que te oriente un poco más.

![](_page_18_Picture_0.jpeg)

Así, Tasa esperada de flujo de Entrada al estado n=  $\lambda_{n-1} P_{n-1} + \mu_{n+1} P_{n+1}$ .

Tasa esperada de flujo de Salida del estado n=  $(\lambda_n + \mu_n) P_n$ 

Y por el Principio de Tasa de Entrada = Tasa de Salida, se obtiene la siguiente Ecuación de Balance:

Tasa de Entrada  $=$  Tasa de salida  $\lambda_{n-1} P_{n-1} + \mu_{n+1} P_{n+1}$ . =  $(\lambda_n + \mu_n) P_n$ , para n=1,2,3,....

La ecuación de Balance para n=0, será;

(Observa el diagrama de tasas y mira las flechas que llegan al estado cero, podrás ver que solo llega Una UNICA flecha y es $\mu_1P_1$ . De igual manera sale una única flecha que es:  $\lambda_0$ P<sub>0</sub>.)

 $λ_0$  P<sub>0</sub> =  $μ_1P_1$  y despejando se obtiene:  $P_1 = (λ_0 / μ_1)P_0$  (1), nótese que P<sub>1</sub>, está definida en función de  $P_0$  y así sucesivamente con el resto, siguiendo con las ecuaciones, se obtiene para n=1.

Actividad de Control:

Construye una ecuación de balance para n=4.?

Inténtalo, si no puedes hacerlo, te recomiendo que leas nuevamente este punto III.

 $λ_0$  **P<sub>0</sub>** +  $µ_2$ **P**<sub>2</sub> = ( $λ_1$  +  $µ_1$ ) **P**<sub>1</sub>, Usando el hecho, anterior, de que  $λ_0$  P<sub>0</sub> =  $µ_1$ P<sub>1</sub> sustituimos y se obtiene:  $\lambda_1 P_1 + \mu_2 P_2 = (\lambda_1 + \mu_1) P_1 P_2 = (\lambda_1 / \mu_2) P_1$ , pero de (1) se tiene P<sub>1</sub> P<sub>2</sub>=  $(\lambda_1 / \mu_1)$  ( $\lambda_0 / \mu_2$ )P<sub>0</sub>

**P2= (λ0λ<sup>1</sup> / µ1µ2)P0** . Se puede seguir construyendo ecuaciones de balance, pero no es necesario ¿Puedes responderte porqué ello no es necesario, viste como es la ley de formación?, bien generalizando se llega a que **Pn= (λ0λ1λ<sup>2</sup> ….λn-2 λn-1 /**   $\mu_1\mu_2$   $\mu_3$   $\ldots$  $\mu_{n-1}$   $\mu_n$ ) $P_0$ , para n=1,2,3, $\ldots$  Importante, Para hallar el valor de P<sub>0</sub>, se procede del hecho de que la suma de todas las probabilidades es 1.

$$
\sum_{n=0}^{\infty} P_n = 1 \Rightarrow P_0 + P_1 + P_2 + P_3 + \dots + 1
$$

 $P_0$   $[1 + \lambda_0 / \mu_1 + \lambda_0 \lambda_1 / \mu_1 \mu_2 + \lambda_0 \lambda_1 \lambda_2 / \mu_1 \mu_2 \mu_3 + \ldots] = 1$ 

Mejor aún, P<sub>0</sub> = 1 / [1 +  $\lambda_0$  /  $\mu_1$  +  $\lambda_0\lambda_1$  /  $\mu_1\mu_2$  +  $\lambda_0\lambda_1$   $\lambda_2$ /  $\mu_1\mu_2$   $\mu_3$  + …..]

**Procedamos a mostrarte un ejemplo didáctico.**

En un poblado se encuentra una estación de gasolina la cual tiene tres surtidores, el o los empleados tienen instrucciones de que si en la estación se encuentran más de tres autos, abran un segundo surtidor y si excede en más de seis autos abran el tercer surtidor, la estación opera con un solo surtidor para 3 o menos autos, los autos llegan según un proceso de poisson, con una media 10 autos por hora, el tiempo que tiene un auto para surtirse, asear el parabrisas y revisar el agua y pagar es exponencial con media de 12 minutos. Determinar las Probabilidades de estado estable  $P_n$ , de n clientes en la estación.

#### **Solució**n.

Observe que la tasa de llegadas de autos a la estación es  $\lambda_n = 10$  autos por Hora para n=0,1, 2, 3,… la tasa de salida o servicio es: Un cliente cada 12 minutos, de lo cual se deduce que en una hora salen 5 clientes (60/12 =5), **De Acuerdo**? de manera que un solo surtidor será necesario para n=0,1,2,3 autos, entonces  $\mu_1$  = 5x1surtidor =5 autos salen de servicio , y para n=4,5,6 ( Si hay 4, 5 o 6 autos en la bomba).  $\mu_2 = 2X5 = 10$  autos salen de servicio y para n=7,8,9,...  $\mu_3 = 3x5$  autos salen de servicio.., se obtiene por aplicación de la formula

En efecto.

 $\mu_n = \{5 \text{ para } n=0,1,2,3 \quad 10 \text{ autos para } n=4,5,6 \quad y \quad 15 \text{ para } n=7,8,9,\dots\}$ 

Utilizando las ecuaciones dadas arriba:  $P_1 = (\lambda_0 / \mu_1)P_0$  (1) Se tiene;

 $P1 = (10/5) P_0$  de manera que remarquemos éste resultado  $P_1 = 2P_0$ De manera análoga con P<sub>2</sub>

**P<sub>2</sub> = (λ<sub>0</sub>λ<sub>1</sub> / μ<sub>1</sub>μ<sub>2</sub>)P<sub>0</sub>= (10<sup>\*</sup>10/5<sup>\*</sup>5) P<sub>0</sub> = 4 P<sub>0</sub> y así nos da que P<sub>2</sub> = 4P<sub>0</sub>** El mismo procedimiento con  $P_3$ . ¿Estás entendiendo?

**P<sub>3</sub>** = (λ<sub>0</sub>λ<sub>1</sub> λ<sub>2</sub>/ μ<sub>1</sub>μ<sub>2</sub> μ<sub>3</sub>)P<sub>0</sub> = (10<sup>\*</sup>10<sup>/</sup>5<sup>\*</sup>10/5<sup>\*</sup>5<sup>\*</sup>5) P<sub>0</sub>,esto produce P<sub>3</sub> =8P<sub>0</sub> Veamos Intenten dar el resultado para P4, sin ver?

**P<sub>4</sub>** =  $(\lambda_0 \lambda_1 \lambda_2 \lambda_3 / \mu_1 \mu_2 \mu_3 \mu_4)$ P<sub>0</sub> =  $(10*10*10*10/5*5*5*10)P_0$ ,  $\rightarrow P_4 = 8P_0$ 

 $P_5 = (\lambda_0 \lambda_1 \lambda_2 \lambda_3 \lambda_4/\mu_1 \mu_2 \mu_3 \mu_4 \mu_5)P_0 = (10^*10^*10^*10^*10/5^*5^*5^*10+10)P_0 P_5 = 8P_0$ 

 $P_6 = (\lambda_0 \lambda_1 \lambda_2 \lambda_3 \lambda_4 \lambda_5/\mu_1\mu_2\mu_3 \mu_4 \mu_5 \mu_6) P_0 \rightarrow P_6 = 8P_0$ 

 $P_7 = (\lambda_0 \lambda_1 \lambda_2 \lambda_3 \lambda_4 \lambda_5 \lambda_6 / \mu_1 \mu_2 \mu_3 \mu_4 \mu_5 \mu_6 \mu_7) P_0 \rightarrow P_7 = 8(10/15) P_0$  esto produce que;  $P_7 = 8(2/3)P_0$ 

De manera que podrás observar que para más de 6 autos en la estación se tiene que: P<sub>n</sub> = 8(2/3)<sup>n-6</sup>P<sub>0</sub> Para n>6. Por definición se tiene:

$$
\sum_{n=0}^{\infty} \text{Pn} = 1 \text{ esto es: } P_0 + P_1 + P_2 + P_3 + \dots + 1
$$

De todos los resultados obtenidos en las partes sombreadas se llega a:

P0 + 2P0 + 4P0 + 8P0 +8P0+8P0+8P0+8(2/3)P0 +8(2/3)2P0 + 8(2/3)3P0 + …….]=1, sacando factor común a  $P_0$ , llegamos a:

 $P_0 + P_0$  [2 + 4 + 8 +8+8+8+8(2/3) +8(2/3)2 + 8(2/3)3 + ……..]=1 (\*\*)

P<sub>0</sub>  $\{31+8[1 + (2/3)+(2/3)2 + 8(2/3)3 + ... \}$ =1 la cual es una serie de suma geométrica con razón (r=2/3) y converge a: **1/1-r, I r I <1**. Se acuerdan, se les recomendó con anterioridad que repasaran series. Sustituyendo en (\*\*) se tiene:

P<sub>0</sub> {31+8[1/(1-(2/3))]}=1→ P<sub>0</sub>{31+8[3]}=1 así **P<sub>0</sub> =1/55**, De una vez podemos afirmar que la probabilidad de conseguir la estación desocupada es 1/55 =0,018 lo cual es muy baja. Es poco probable. El resto de Probabilidades son: P1 =4/55,  $P2 = 8/55$ , P3 = 8/55, P4 = 8/55, P5 = 8/55, P6 = 8/55, P7 = 8\* 2/3\*1/55,...

#### **Actividad de Control con Preguntas y Respuestas**

Se podría preguntar ¿Cuál es la Probabilidad de entrar al primer Surtidor?

Trata de realizarla por ti mismo sin fijarte en la respuesta, y solo hazlo en caso de que no puedas hallarla, pero te recomiendo una lectura del tema III nuevamente.

R= Esta respuesta es, que se hallen en la estación Cero, Uno, dos Autos lo cual es: P0 + P1 + P2 = 1/55 + 2/55 + 4/55 = 7/55 =0,12 (El 12% de posibilidad de llegar a la estación y entrar al primer surtidor.

3.1 Cuál es la distribución de probabilidad del número de surtidores Abiertos?

R: Si en la estación se encuentran n=0, 1, 2 y 3 autos surtiendo gasolina, significa que sólo un surtidor estará ocupado y los otros dos desocupados o inactivos, así estas probabilidades serán:  $P_0 + P_1 + P_2 + P_3 = 1/55 + 2/55 + 4/55 + 8/55 = 15/55$ , Si en la estación están 2 surtidores en uso y uno sólo desocupado, esto se debe a que hay n=4,5 y 6 autos  $P_4 + P_5 + P_6 = 8/55 + 8/55 + 8/55 = 24/55$ . Y si los tres surtidores están ocupados (ninguno inactivos) es simplemente que hay 7 autos o más, es decir  $P_7$  +  $P_8$  +  $P_9$  +....= 8 (1/55) [2/3 + (2/3)2 + (2/3)3 +....] = 24/55, Por tanto la distribución de probabilidad es [15/55, 24/55; 16/55].

3.2.- Hallar el número promedio de surtidores inactivos o apagados?

R: Si en la estación no hay autos (n=0) entonces los 3 surtidores están inactivos o apagados (3P<sub>0</sub>), si existen 1,2 y3, queda uno encendido y dos apagados  $2^*(P_1 +$  $P_2$  +  $P_3$ ), en el siguiente caso cuando existen n=4,5,6, dos surtidores estarán encendidos y uno apagado, esto produce 1<sup>\*</sup>( $P_4 + P_5 + P_6$ ) y por último si en la estación se encuentran n=7,8,9,… autos todos los surtidores estarán encendidos y ninguno inactivo, de tal forma que el número promedio de surtidores encendidos viene dado por:  $[3P_0 + 2^*(P_1 + P_2 + P_3) + 1^*(P_4 + P_5 + P_6) + 0^*(P_7 + P_8 + ...)$   $[\equiv 1]$ . Así, el número promedio de surtidores activos o encendidos es 1.

#### **Actividad Evaluada Sumativa 5 Pts**.

3.3.- A una tienda pequeña llegan clientes según un proceso de Poisson, con tasa media de 30 clientes por hora, la cajera que Labora en ésta tienda tarda 1,5 minutos en atender a un cliente siempre que en la caja no estén más de un cliente, pero en el caso que hayan más de un cliente en caja hay un muchacho que ayuda a empaquetar y esto reduce el tiempo de servicio en caja a 1 minuto, en ambos casos la distribución del tiempo de servicio es exponencial. Se pide:

a) Diagrama de Tasas de éste sistema de colas.

b) Desarrollar las Ecuaciones de Balance

c) Resolver dichas ecuaciones y encuentre la distribución de probabilidad de estado estable del número de clientes en la tienda.

(5 puntos)

#### **Modelos que se Derivan del Modelo Generalizado.**

**Ahora se introducirá el modelo de colas (M/M/S=1):(GD/∞/∞),** Esta es una nueva notación para los modelos de Colas introducida por David G. Kendall en 1953, para facilitar el manejo de términos y de vocabulario, se lee: "Modelo de Colas con Llegadas según un Proceso Poisson(M) y Tiempos de Servicios Exponencial(M) con Un solo servidor (S=1) , Disciplina de Atención al Cliente Genérica con Población Infinita y Fuente Ilimitada", como un modelo de colas con una sola taquilla de atención o un sólo servidor, con llegadas poisson y tempos de servicios exponencial, Disciplina de atención es GD = Disciplina General (Primero que Llega, es el Primero en atendérsele) y tanto como la cola y la fuente son infinitas.

Considerando el Modelo General visto anteriormente y sabiendo que la tasa de Llegadas  $\lambda_n = \lambda$  es la misma para todo n, y de igual manera se supone sin perder generalidad que el servicio que presta el servidor es el mismo para todos los clientes, esto es  $\mu_n = \mu$ , A este modelo se le identifica como modelo de nacimiento y muerte, los nacimientos son las llegadas de los clientes y la muertes se identifican con las salidas o completación del servicio. Entonces utilizando las formulas del modelo generalizado expuesto anteriormente se tiene:

**P**<sub>n</sub> = (λ<sub>0</sub>λ<sub>1</sub> λ<sub>2</sub> λ<sub>3</sub> λ<sub>4</sub> ……..λ<sub>n-2</sub> λ<sub>n-1</sub>/µ<sub>1</sub>µ<sub>2</sub>µ<sub>3</sub> µ<sub>4</sub> µ<sub>5</sub> …….μ<sub>n-1</sub> µ<sub>n</sub>)P<sub>0</sub>

Pn = (λ\*λ \*λ \*λ …….λ\*λ**/**µ\*µ\*µ\*µ ……µ\* µ)P0 **Pn = (λ<sup>n</sup> /µ<sup>n</sup> )P0** para n=1,2,3,...

Ahora se introduce un término que lo denotaremos por Rho(ρ) y definámoslo , como El **Factor de Ocupación o Intensidad de tráfico** igual a: ρ = (λ**/**µ) " Es la fracción resultante de las llegadas , de manera que podemos escribir la formula arriba por : **Pn = (**ρ **<sup>n</sup> )P0** para n=1, 2, 3, …. Podemos decir que un sistema de éste tipo es estable cuando ρ<1, caso contrario podemos afirmar que el sistema es congestionado. O no es estable. Además de la notación para el factor de ocupación, se definirán las siguientes medidas de desempeño como:

Ws = Tiempo promedio de espera en el Sistema.

Wq = Tiempo promedio de espera en la Cola.

Ls = Número esperado de Clientes en el Sistema.

Lq = Longitud de Cola, número esperado de clientes en la cola.

Las relaciones entre Ws, Wq, Ls y Lq, se dan a continuación.

Ls =  $\lambda^*$ Ws, Lq =  $\lambda^*$ Wg, más aún Wg = Ws – (1/μ) y Lq = Ls – ρ. En algunos modelos de colas, es más práctico calcular Ls y Lq de la siguiente definición a partir de Pn, esto es:

$$
Ls = \sum_{n=0}^{\infty} n^* P_n \qquad y \ Lq = \sum_{n=0}^{\infty} (n-s)^* P_n
$$

Pero aún, se hace necesario determinar el valor de P<sub>0</sub>, para encontrar el resto de todas las medidas y probabilidades, ya que todas dependen de dicho valor. Por definición se sabe que:

$$
\sum_{n=0}^{\infty} \text{Pn} = 1 \text{ esto es: } \text{P}_0 + \text{P}_1 + \text{P}_2 + \text{P}_3 + \dots + \text{P}_n = 1
$$

Sustituimos cada P<sub>i</sub> con i=1, 2, 3,..., en la formula que acabamos de encontrar y tenemos:

P0 + ρ **<sup>1</sup>** P0 + ρ **<sup>2</sup>** P0 + ρ **<sup>3</sup>** P0 + ρ **<sup>4</sup>** P0………….. = 1 Tomamos Factor Común P0 y tenemos:

P0 [1 + ρ **<sup>1</sup>** + ρ **<sup>2</sup>** + ρ **<sup>3</sup>** + ρ **<sup>4</sup>** +……] = 1 Pero lo que está dentro del Corchete es una serie Geométrica que converge 1 / (1- ρ), para ρ <>1 y por tanto se llega a:

P0 [1/ (1- ρ)] = 1 **P0 = (1- ρ).** Para determinar el resto de los parámetros basta con encontrar al menos uno de ellos, pongamos Ls.

Sabiendo que:

$$
LS = \sum_{n=0}^{\infty} n^* P_n = \sum_{n=0}^{\infty} n^* (p^n) (1-p) = (1-p) \sum_{n=0}^{\infty} n^* (p^n)
$$
  
=  $(1-p) \sum_{n=0}^{\infty} n^* (p^{n-1}) p = (1-p) \sum_{n=0}^{\infty} (p^n)$  por la derivada

Pero la derivada de una suma, es la suma de las derivadas, se acuerdan de Matemáticas I.

$$
Ls = (1-p) \rho \left( \sum_{n=0}^{\infty} \rho^{n} \right)^{r} = (1-p) \rho [1/(1-p)]^{r} = \rho / (1-p)
$$

y como Ls = λ\*Ws, Lq = λ\*Wq , se deja como Actividad de Control al participante, encontrar el resto de las medidas de desempeño.

Ejemplo de aplicación Didáctico.

Los pacientes están llegando a un puesto de emergencia de un poblado de acuerdo a un proceso poisson con una tasa promedio de 4 por hora, en éste centro asistencial hay 4 sillas, donde los pacientes pueden esperar a que se les atienda, si llegan más pacientes deben esperar de pie y fuera de la sala de espera, el tiempo que un doctor tiene para auscultar y revisar a un paciente y enviarlo a hospitalización sigue una distribución exponencial con media de 15minutos. Evalúe éste sistema de colas de emergencia del centro asistencial.

#### Solución:

Utilizando ahora los cálculos obtenidos se tiene:

 $\lambda$  = 3 pacientes x hora,  $\mu$  = 4 pacientes x hora (médico revisa 1 paciente en 15 min. En una hora 60min; 60/15 = 4), así que  $p = \lambda / \mu = \frac{3}{4} = 0.75$ , el factor de ocupación para el Dr. Es ahora 75% del tiempo ocupado, veamos cual será el número de pacientes que esperan atender Ls =  $p/(1 - p)$  Ls =  $\frac{3}{4}$  /  $(1 - \frac{3}{4})$  = 3 pacientes, Los pacientes que deben esperar para que se les atienda es: Lq =  $\rho^2/(1$  $-$  ρ) = (0,75)<sup>2</sup>/ (1- 0,75) = 2,25 aproximadamente 2 pacientes, pero veamos

cuanto es la espera promedio por paciente Wg =  $\rho/\mu(1 - \rho) = 0.75 / 4*(1-0.75) =$ 0,75 hora, haciendo la conversión a minutos se tiene Wq = 45 minutos, es el tiempo que un paciente tiene que espera, lo cual es demasiado tiempo, para esperar por una emergencia y por cuestión de principios de derechos humano, creo que hace falta otro médico en ese centro de emergencias, pero hará falta mucho más análisis para dar un veredicto final, ¿Qué piensan ud.? En cuanto a lo de los puestos que hay en la sala de espera parece que son suficientes dichas sillas, pero suponga que se quiere realizar mejoras en el centro colocándole a la sala de espera otros puestos más, Cuantos asientos se deben colocar, Tomemos k el número de asientos que se deben colocar, de tal forma que un paciente que llegue, espere sentadito por lo menos el 90% del tiempo, se procede como sigue:  $P_0 + P_1 + P_2 + ... + P_k > 0.90 \rightarrow P0$  [1+0,75 + 0,75<sup>2</sup>+ 0,75<sup>3</sup> + 0,75<sup>4</sup> + ...+0,75<sup>k</sup>]  $>=0.90$ , así que  $0.25[(1 - 0.75^{(k+1)}) / 1 - 0.75] > = 0.9$  (Serie Geométrica Finita Se Recuerdan…?)

 $0.75^{(k+1)}$  > 0,1 por tanto k+1 < Ln(0,1)/Ln(0,75)

 $k+1 > 8,00392 \rightarrow k > 7$ , lo cual se interpreta que como mínimo deben colocarse 7 puestos en la sala de espera de la emergencia, para que los pacientes esperen cómodamente sentados un 90% de las veces que lleguen a la emergencia.

**Ahora se mostrarán los resultados del mismo modelo pero con Varios Servidores, esto es S>1. Y el Modelo según la notación de Kendall sería: (M/M/S>1) : (GD/**∞/∞**),** Observa primero que si en el sistema hay dos SERVIDORES, y los dos atienden de forma aleatoria a los clientes, entonces salen dos clientes del sistema bien atendidos y si hay tres Servidores salen 3 y así sucesivamente, de manera que un diagrama de Tasas para este caso se muestra a continuación.

$$
\lambda_0 = \lambda \qquad \lambda_1 = \lambda \qquad \lambda_2 = \lambda_1 \qquad \dots \qquad \lambda_{s-1} = \lambda \qquad \lambda_{s+1} = \lambda \qquad \dots
$$

Si en el sistema hay s+k,… clientes y sólo hay s servidores, entonces en el servicio existen s clientes que serán despachados y quedaran en la cola los restantes k clientes, Entendistes? De ser tu respuesta afirmativa, sigue, caso contrario, lee nuevamente el párrafo anterior y lo verás inmediatamente. Utilizando las formulas del modelo general y tratando por casos esta situación, cuando en el sistema hay n clientes menor que el número de servidores 0<n<S y para el caso de que hayan más clientes que servidores n>S **P<sub>n</sub>**=  $(\lambda_0 \lambda_1 \lambda_2 \ldots \lambda_{n-2} \lambda_{n-1} / \mu_1 \mu_2 \mu_3 \ldots \mu_{n-1} \mu_n)P_0$ .

**El primer caso n<s**.

 $P_n = (\lambda \lambda \lambda \ldots \lambda \lambda / \mu^* 2 \mu^* 3 \mu_3 \ldots n^* \mu) P_0$  $P_n = (λ^n) / μ^n n_i$ ) $P_0 = (ρ^n/n_i)P_0$ .

#### **Segundo Caso n>s**.

**Pn= (λλ ….λ λ** / **µ (2µ2)(3µ3)…(s-1)µ[Sµ\* Sµ… Sµ]P0**.

[(n-s) Veces]

Obteniendo como resultado la siguiente expresión:  $P_n = (\lambda^n) / \mu^n S_i S^{(n-s)}P_0 = (p^n/n_i)P_0$ . El participante puede verificar con un poco de matemática no muy pesada que el valor de  $P_0$ , viene dado por:

$$
P_0 = \left[\sum_{n=0}^{s-1} \rho^n / n_i + \rho^s / (s_i (1 - \rho/s))\right]^{-1}
$$
 para ambos casos.

El resto de las medidas de desempeño se muestran a continuación:

**Lq** =  $[\rho^{s+1} / ((s-1)](s - \rho)^2]$ **P**<sub>0</sub>. **Ls = Lq + ρ. Wq = Lq / λ. Ws = Wq + 1/ µ.**

Ejemplo Didáctico:

En la sala de Emergencia de un centro ambulatorio (CDI), se tiene un médico (S=1), encargado del chequeo urgente, se piensa en la posibilidad de contratar otro médico (S=2), si la situación lo amerita, presente un informe con números contundentes que indique si se quedan con un médico o contratan un a otro. Los pacientes llegan al CDI según un proceso poisson a una tasa promedio de un paciente cada media hora, el médico necesita 20 minutos para chequear a un paciente, este tiempo de atención obedece a una distribución exponencial.

Solución:

Se deben aplicar dos modelos (M/M/1) y (M/M2) con (GD/∞/∞), para el Caso de un solo servidor se tiene.  $p = \lambda/\mu = 2/3 < 1$  (Sistema es estable) {Llega un paciente cada media hora en una hora llegarán 2 pacientes, esto hace que: λ = 2 y El Dr. Atiende a un paciente en 20 minutos, en una hora atenderá a 3 pacientes, de lo cual se deduce que la tasa de servicio es  $\mu=3$ }, para el caso de que se tengan los dos médicos (S=2), ρ/s=(2/3) /2 =1/3 < 1 (también es estable), Si un paciente llega la probabilidad de que lo atienda inmediatamente es que encuentren la sala de emergencia vacía esto es:  $P_0$ , para un solo servidor y por las formulas que encontramos arriba es  $P_0 = (1 - \rho) = 1-(2/3) = 1/3 = 0,333$ , esto es un paciente tiene un 33,33% de probabilidad de que lo atiendan de inmediato,

Fíjate que a este valor se le puede dar otra interpretación " El Dr. Está desocupado el 33.33% de su tiempo", ahora se procede a encontrar la misma probabilidad pero con S=2,

Dicha formulación es:

$$
P_0 = \sum_{n=0}^{n=s-1} (p^n)/(n!) + [(\rho^s)/(S!)(1-\rho/s)]
$$
  
\n
$$
P_0 = \left[\sum_{n=0}^{n=2-1} (2/3)^n/n! + (2/3)^2/2! + \right]^{-1} = [1 + (2/3)^1/ 1! + (2/3)^2/ (2!*(1-2/3/2))]^{-1}
$$

 $=$  {1+ (2/3) + (2/9)[(1/ 1- 1/3)]} = ½ = 0,50

Así podemos concluir diciendo que con dos médicos, un paciente que llega tiene una probabilidad de que lo atiendan inmediatamente un 50% del tiempo más que un 33.33% que con sólo médico. O por supuesto se puede afirmar que los dos médicos están desocupados la mitad del tiempo, si ud. Quiere dar la lectura desde el punto de vista humano, un paciente tiene más oportunidad con dos médicos que con uno, ¿Está de Acuerdo?

Pero, si se evalúan otros parámetros como tiempo de espera en cola (Wq) y cantidad de pacientes esperando en la cola Lq, se puede juzgar o tomar una decisión más ajustada a la verdad, a continuación se muestran los cálculos, para s=1 un médico, se tiene:

Lq =  $\rho^2$  /(1 –  $\rho$ )  $\rightarrow$ Lq = (2/3)2 /(1 – 2/3) = 4/3 = 1,333 y para el caso S=2, se tiene: Lq =  $(\rho^{s+1})$  /[(s)!\*(s- $\rho$ )2]  $\rightarrow$ Lq = ((2/3)2+1 / [(2)!\*(2-(2/3))2] =0,0833, esto se interpreta que prácticamente un paciente que llegue a la emergencia no hace cola, (la longitud de la cola es casi cero) mientras que con un médico espera un turno y un poquito más, como por ejemplo un paciente que está terminando de ser atendido, el participante se encargará de realizar los otros cálculos como podrá corroborar los otros cálculos **Punto de Control**, que a continuación se le muestran por aplicación de un Software de aplicación llamado TORA. El facilitador les hará llegar dicho material, por ésta vía o personalmente, Nota: Este software viene incluido en el texto de Investigación de Operaciones del Taha.

El tiempo de espera en cola Wq para un servidor e 0,6667\*60min = 40minutos, eso es lo que debe esperar un paciente en la sala con un médico y con dos médicos (S=2), Wq = 0,04167  $\rightarrow$ Wq = 2,5 minutos, un paciente debe esperar en la cola aproximadamente 2 minutos con 30 segundos, casi nada?

**Otro modelo de cola, que se deriva del generalizado es: (M/M/1) : (GD/N/∞)**, que es un modelo de cola con limitación, esto se debe a que No se le permite la entrada al sistema a los clientes que están llegando, cuando ya **Hay N** clientes dentro de éste, por ejemplo esto es muy común en las clínicas con los consultorios que el dr. Atiende pongamos un número cualquiera 10 pacientes, así cualquier paciente que llame al consultorio después de los 10 anotados (previa cita) se le niega la entrada para ese día en particular y así otros sistemas de atención, por citar otro aeropuerto (reservación de un pasaje). Bajo este concepto, la llegada se ve truncada y así podemos definir la tasa de llegada como:  $\lambda_n = \lambda$ para n=0, 1, 2, 3,…

 $= 0$  para n=N, N+1, ...

El servicio si es igual para todos los clientes  $\mu_n = \mu$  con n=0,1, 2, 3,.. Del modelo Generalizado se tiene:

**P<sub>n</sub>** =  $(λ_0λ_1λ_2 ....λ_{n-2}λ_{n-1} / μ_1μ_2 μ_3 ...μ_{n-1} μ_n)P_0$  $P_n = (λ^n / μ^n)P_0$  para n=0,1,2,3,...,N. y  $P_n = 0$  para n>N. Partiendo del hecho de que:

$$
\sum_{n=0}^{N} P_n = 1, \text{ entonces: } P_0[1 + \rho + \rho^2 + \rho^3 + ... + \rho^N] = 1
$$

Lo que evidentemente, ud. Sabe que es una serie Finita y convergente, y sabe a qué converge…..?

De manera que **P**<sub>0</sub> = {( 1 − ρ ) / ( 1 − ρ <sup>N+1</sup>) con  $ρ ≠ 1$  y 1/N+1 si  $ρ = 1$ } El número esperado de clientes en el sistema Ls, viene dado por:

**Ls=**  $\{ \rho | 1 - (N+1)\rho^N + N | \rho^{N+1} | / (1 - \rho)(1 - \rho^{N+1}) \text{ si } \rho \neq 1 \}$  $\text{Ls} = N/2 \text{ si } \text{o} = 1.$ 

#### **Actividad de Control**.

Las medidas de desempeño Lq, Wq, Ws se deja al participante, cuando haya evaluado a Ls y calculado el Valor  $\lambda_{\text{effective}} = \lambda(1-P_N)$  o también  $\lambda_{\text{effective}} = \mu$  (Ls – Lq)

 $Wq = Lq / \lambda_{\text{effective}}$ 

#### **Ejemplo Didáctico**

Los pacientes llegan a una Clínica según una distribución de Poisson a una tasa de 30 pacientes por hora. La sala de espera tiene sólo 14 asientos y no da más cabida, El tiempo de auscultación por paciente es exponencial con tasa media de 20 pacientes por hora.

- A) Determine la probabilidad de que un paciente, no tenga que esperar.
	- Primero Identifiquemos a:  $\lambda$ =30 y μ =20 por tanto calculamos a Rho: ρ= 30/20 = 1,5 Ojo, para éste modelo no importa que **ρ>1,** así que ya tenemos el  $p = 1,5$ , el próximo paso es hallar a P<sub>0</sub>, y AL NÚMERO MÁXIMO DE CLIENTES PERMITIDO EN EL SISTEMA N , hay 14 pacientes esperando, pero uno que debe estar adentro chequeándose con el Dr. Son N=16, así ya podemos encontrar a P0 y éste viene dado por: **P0 = {( 1 - ρ ) / ( 1 – ρ**   $N+1$ ) = (1 – 1.5) / ( 1- 1.5<sup>16</sup>) = -05/-655,84008 = 0,00076238 Listo, ya encontramos el valor que queríamos, así la probabilidad de que paciente No Espere no es nada halagador, ya que la probabilidad es muy baja, es 0,0007624, Al parecer tendrá que esperar quiera o no…?
- B) Determine la tasa efectiva de llegada Esta es:  $\lambda_{\text{effective}} = \lambda(1-P_N) = 30(1-0.33384158) = 19.98475 \rightarrow 20$

Exactamente 20 pacientes, llegan a la cínica.

C) ¿Cuál es el tiempo promedio estimado que un paciente, tarda en la Clínica. Debemos hallar a Ws = Ls/  $\lambda_{\text{effective}}$  pero no se tiene a Ls, procedamos a encontrarla por aplicación de la formula: **Ls=** { $\rho$ [ **1-**  $(N+1)\rho^N$  +  $N \rho^{N+1}$ ] **/**  $(1-\rho)(1-\rho^{N+1})$ Ls= {1,5[ 1- (15+1)1,5<sup>15</sup> + 15 1,5<sup>15+1</sup>] / (1- 1,5)(1- 1,5<sup>15+1</sup>) =0,65172 de hora, esto es que en promedio un paciente debe esperar 39 minutos en la clínica.

#### **Modelo de la Máquina de Servicio (M/M/R): (GD/K/K)**

 **El modelo de la máquina de servicio**, indica que en local hay R técnicos que Repararan K máquinas, queda claro que una máquina cuando va a servicio es porque se daño, No puede generar nuevas llamadas, el modelo es de fuente Limitada como el anterior, así se define las tasas de llegada como tasa de descompostura y servicio por:

 $\lambda_n = \{(k - n)\lambda \text{ para } 0 \leq n \leq K \text{ }$  y 0 para n≥K  $\mu_n = \{ ny para 0 \le n \le R, R\mu para R \le n \le K y 0 n > K \}$ Del modelo General se tiene:

**P<sub>n</sub>= { (K:n) ρ<sup>n</sup> P<sub>0</sub>** para n=0,1,2,3,…,R, NOTA (K:n) = Combinatorio

**P<sub>n</sub>**= { (K:n)  $[(p^n n!/ (R) R^{n-R})]P_0$  para  $R \le n \le K$ . Donde  $P_0 = \left\{ \sum_{n=0}^{S-1} (K:n) \rho^n + \sum_{n=R+1}^{K} (K:n) \rho^n \right.$  n|/( R| R<sup>n-R</sup>) }<sup>-1</sup>

Las medidas de desempeño son:

$$
L_q = \sum_{n=R+1}^{K} (n - R) P_n
$$

 $\mathcal{L}=\mathcal{L}^{\mathcal{L}}$  , where  $\mathcal{L}^{\mathcal{L}}=\mathcal{L}^{\mathcal{L}}$ **Ls = Lq + ( R – R) = Lq + λefectiva/µ**

$$
\overline{R} = \sum_{n=0}^{R} (R - n) P_n = N \text{úmero Esperado de Técnicos}
$$

$$
\lambda_{\text{efectiva}} = \mu (R - R) = \lambda (K - LS).
$$

#### **Ejemplo Didáctico**.

El siguiente cuadro son los resultados para un Taller de Reparación que opera con 6 Técnicos y hay 22 máquinas operando perfectamente, en promedio una máquina se desajusta cada 2 horas (λ=1/2) un Técnico ajusta el equipo en 12  $min.$  ( $\mu = 5$  maq/h), la empresa necesita saber *¿*Cuántos Técnicos son necesarios

![](_page_28_Picture_153.jpeg)

para mantener el taller productivo en un 90% como mínimo?

Si La Productividad es numero de máquinas activas entre total de máquinas con un solo técnico se espera tener en ajuste en promedio Ls = 12 máquinas quedan de las 22, 10 operativas, así la productividad es 10/22 = 45,44%, para 2 técnicos Ls = 4.4 quedan operativas: 22-4.4 = 17.6 y 17.6/22 = 80 %, para tres técnicos es de 88,63% y para 4 técnicos la productividad es de 90.45 %, lo cual implicaría que con 4 técnicos la empresa se mantiene productiva en un 90%. Ahora evalúe el Aumento marginal, que es la diferencia entre la productividad del o los técnicos actuales, con el anterior.

![](_page_28_Picture_154.jpeg)

El mayor cambio se obtiene con Dos (2) técnicos que hay un salto cuantitativo de casi un 35%, en comparación con lo 8,63%, para 3 técnicos.

#### **Punto de Control**.

**\_\_\_\_\_\_** 

Realiza ahora el ejercicio anterior para un solo técnico R=1 y con solo 6 máquinas y encuentra todas las medidas de desempeño, de éste sistema de atención, con solamente la ayuda de tu calculadora. Te darás cuenta de la cantidad de cálculos que debes realizar. Utiliza los mismos datos de descompostura y de reparación.

# **SEGUNDA PARTE Desarrollo del Aprendizaje Unidad II Simulación**

# **Evaluación de los Aprendizajes**

Estimado participante con el propósito de evaluar que mediante el estudio y análisis de este material de apoyo obtengas un aprendizaje significativo, se requiere la elaboración de las siguientes actividades:

1. Desarrollar un modelo de simulación para un pequeño problema real y puedas evaluar las medidas de desempeño tales que puedas identificar al construir el modelo matemático de dicho sistema.

**Valor 5 puntos.**

2. Evaluar las Corridas, del modelo que desarrollaste, bien sea una cola u otra situación particular, que se te asignará posteriormente

**Valor 5 puntos.**

3. Realizar ejemplos concretos, que se te presentarán en la guía.

#### **Formativas.**

Estas actividades sumativas deberán ser entregadas, a la semana siguiente una vez que ha concluido el estudio de este tema.

## **Desarrollo del Aprendizaje**

.

Para poder comprender y salir airoso en esta segunda unidad, es necesario que tengas claro los conceptos probabilísticos, de funciones de densidad de probabilidad y función de densidad acumulada y los conceptos de variables aleatorias y de lo visto en la unidad I. Te recomiendo que hagas un repaso de ese tema y te prepares para ello. Otro tema que debes repasar es de Probabilidad y las Distribuciones de Probabilidad como la Poisson, Exponencial, Erlang, y Uniforme y sus propiedades. Estoy seguro de que lo hayas visto unos semestres atrás por ello la recomendación, uno nunca sabe que olvida y que recuerda. Adelante. **En caso contrario acá en el curso en línea consigues en la guía unos ejemplos didácticos que te ayudarán a recordar y además se te orientará y sugerirán temas y ejercicios de tipo exploratorios para que repases éste tema**:

#### *2. 1 .- Conceptos Básicos Simulación*

Para éste curso de Investigación de Operaciones II para Ingeniería de producción, e Investigación de Operaciones III para Ingeniería en Informática, Se enfocará éste tema de manera práctica, hacia el estudio de simulación de los sistemas altamente congestionados para la cual las colas son un grave problema y darle solución a las mismas. Así como también a los modelos de inventario y otras situaciones que se manejarán más adelante. Como un primer paso se identificaran los elementos básicos que se presentan en una cola o situación de línea de espera, luego situaciones de inventario y por último, situaciones del acontecer diario o problemas matemáticos.

![](_page_30_Figure_2.jpeg)

Presta mucha atención a la siguiente definición.

**Simulación:** Es una Técnica de Diseño que se utiliza para evaluar el desempeño, funcionamiento o rendimiento de un bien material o sistema o proceso real a pequeña escala o por una imitación, en un computador o laboratorio, para evitar costos innecesarios o daños superiores que se puedan causar en el mundo real.

Basándonos en una de tantos conceptos de simulación. Se puede el participante preguntar, pero para que usar ésta técnica?

Bien, hay muchas respuestas y una de ellas es: Evaluar el riesgo de las transacciones financieras de una identidad bancaria, y generar así un perfil global de los resultados posibles, otra situación es en el vuelo de aviones a través de túneles de viento, en el análisis de sistemas estocásticos.

#### *II .- Papel de la Simulación en la Investigación de Operaciones.*

En los estudios de sistemas dentro de la Investigación de Operaciones, acá lo que se evalúa es la imitación del sistema, el diseño del proceso en operación de manera estocástica. Por ejemplo en vez de evaluar el desempeño o funcionamiento de la peluquería que se presentó en el tema I, lo que haríamos es imitar todas las condiciones que allí se dan utilizando funciones de distribución de probabilidad, que se asemejan muchísimo al evento en la realidad y se evalúa esta imitación probabilística.

![](_page_31_Picture_2.jpeg)

 Posteriormente se corre en el computador, con la ayuda de un software en esa área de simulación, cada evento probabilísticos descrito requiere el uso de una gran cantidad de información y procesarla, es claro que se necesite o una hoja de cálculo o una aplicación como el Powersim. No es la única, pero es bastante potente para estos casos.

Hasta éste punto, todo es bastante teórico, de manera que si algo no tienes

![](_page_31_Picture_5.jpeg)

claro, te recomiendo que vuelvas a leer brevemente el tema 2.

Cuando un estudio, requiere evaluar un modelo simulado, son necesarios seguir los siguientes pasos:

a.- Definir el o los estados del sistema, volviendo al caso de la peluquería, se define como la llegada del número de clientes a ese sistema de atención o de cola.

b.- Identificar los siguientes posibles estados de dicho sistema.

c.- Identificar los posibles eventos tales como completación de un servicio (culminación de un corte de cabello), próximo cliente o cliente abandona el sistema ( se cansó de esperar?).

d,- Controlar la corrida con un temporizador o reloj, el Powersim, u otro software diseñado para simular, en el caso de Powersim, que es el que utilizaré, dispone de una función definida como TIME.

e.- Un método para generar de forma aleatoria cada uno de los eventos definidos

en el modelo en Powersim, se usa la instrucción siguiente: "If TIME mod N=0, Evento1; Evento2", o introducir una cadena de IF tantos como lo requiera el modelo, o en condición se cumple realice las siguientes operaciones, más adelante se te explicarán ejemplos sencillos con dicho software.

f.- por último la construcción de formulas que requiera cada situación en particular que promueva las transiciones al siguiente evento, tales como procesar el siguiente cliente.

 Recuerde que la llegada de un Cliente, o Completación de un Servicio, No está influenciada por el tiempo que ha transcurrido desde que ocurrió el último evento.

Cuando se estudian sistemas, o los cambios que ocurren en él, o como se comporta un sistema ante cambios bruscos en el tiempo, se suelen aplicar Simulación Continua (Medir cambios que se observan en una turbina eólica antes cambios de factores climáticos) ocurren cambios continuamente en el tiempo, y Utilizamos Simulación Discreta, cuando en el modelo se incluyen eventos que cambian de manera instantánea en puntos aleatorios en el tiempo, y por lo general, esto es lo que más ocurre, por ello sin perder generalidad el tipo de Simulación Discreta es que se desarrollará, aunque los dos tipos requieren de rigurosidad matemática en el uso de ecuaciones diferenciales, se le dará en éste curso un tratamiento un tanto suave a manera de que el participante se sienta cómodo y seguro en el uso de algoritmos para eventos discretizados.

A continuación se te darán unos ejemplos de aplicación sencillos para que comiences a manejar los elementos de una simulación.

#### **Ejemplo 1.**

Un juego en un casino, tiene las siguientes condiciones: "Lanza una moneda al aire hasta 8 veces y por cada lanzamiento coloca un (1) B.F. si te salen 3 caras o tres sellos consecutivos en los 8 lanzamientos o menos, Ganarás los 8 Bs.F. caso contrario la casa gana.

Solución: Existen formulas o métodos para obtener secuencias de números aleatorios o pseudo aleatorios, como lo son el método congruencial (Mixto, Multiplicativo y el Aditivo) y se valen de un valor inicial llamado semilla  $(X_0)$ , la formula en cuestión es  $X_{n+1}\equiv (aX_n + b)$  módulo m. Con a, b, m enteros positivos tal que a<m y b<m.  $X_{n+1}$ , es el resto o residuo que se obtiene al dividir el número a $X_n$ + b entre m, de manera que ese valor obtenido es un valor que va desde cero(0) hasta m-1. Entendistes? Divide 7 entre 3, el resultado es 2 y quedan o sobra 1, esto es:  $7/3 = 2 + 1/3$ , resto es 1.

Tomemos a=5, b=7 y m=8 y la semilla el último digito de mi cédula de identidad  $(X_0 = 6)$  y apliquemos la fórmula para obtener una secuencia de 8 números aleatorios y observemos un juego.

Para que veas los cálculos te mostraré uno sólo paso a paso y luego los otros los haré usando una hoja en Excel. Aplicando el método mixto,  $X_{n+1}\equiv (aX_n + bX_n)$ 

b)  $\rightarrow$  X<sub>1Ξ</sub> (5X<sub>0</sub> + 7) módulo 8 (Obtendré 8 valores)  $\rightarrow$  X<sub>1Ξ</sub> (5<sup>\*</sup>6 + 7)/8 = 37 dividido entre 8, esto es: 4 + 5/8, el primer número aleatorio obtenido es 5. A continuación se muestra la secuencia completa de tales números pero usando una hoja de cálculo en Excel.

![](_page_33_Picture_281.jpeg)

Formulas utilizadas en la hoja de Excel, Entero  $(5^*X_n + 7) = 4$  (Fila 1), La otra fórmula fue:  $(5^*X_n + 7) - (Entero *8) = 37 - (4*8) = 5 (Fila 1)$  que son las mismas para las restantes filas. Prueba tu usando dicha hoja y verás que fácil resulta. Hazlo!

Estos 8 valores aleatorios o pseudo aleatorios obtenidos, describirán el evento Lanzamiento de la moneda, de la manera siguiente, Observa como "El Lanzamiento de una moneda tiene dos opciones que son: cae **C**ara o sale **S**ello, cada evento tiene un 50% de posibilidades de salir, entonces al Evento Sale Cara le asignamos de la secuencia de los 8 números aleatorios que generamos 4 de ellos son para el Evento Cara y los otros 4 restantes son para el evento Sello, esto es si sale 0,1,2,3 cae Cara y Si el número es 4,5,6,7 sale Sello.

Ahora observa la secuencia de números desde el 1 al 8, es {2, 7, 4,1 ,6 ,3 ,0 ,5} estos valores lo podemos reflejar en la siguiente grafica.

![](_page_33_Picture_282.jpeg)

Puedes observar que no se produjo ni 3 caras seguidas, ni 3 sellos seguidos en esta jugada Perdiste 8 BsF.

Volvemos a participar o no en 8 lanzamientos más, se deja al participante la elección inténtenlo como ejercicio para la casa.

#### **Ejemplo 2.**

En éste ejemplo utilizaremos el random de la computadora y no el método congruencial, "lanzamiento de un dado y evalúese la probabilidad de ocurrencia de salidas de todas las caras, para varias corridas, pongamos unas 20 corridas".

![](_page_34_Picture_326.jpeg)

Solución, como el dado tiene 6 caras, la probabilidad de que una de ellas, salga es 1/6. Si generamos 36 números aleatorios enteros y tomamos para la cara 1, los números desde el Cero hasta el 5, desde el 6 hasta el 11 para la cara 2 y así sucesivamente hasta la cara 6. Observe primer número aleatorio que se genera es el15, está entre 12 y 17 que corresponde a la cara 3, significa esto, que el primer lanzamiento del Dado, sale la cara 3, así con la sucesión restante, Hasta éste momento, Hay alguna duda?

Recuerdas que tus dudas las puedes canalizar utilizando la plataforma. No estás sólo. Todos aprendemos de todos.

Ahora el siguiente cuadro muestra las probabilidades de ocurrencias de cada una de las caras, así como las frecuencias.

![](_page_34_Picture_327.jpeg)

El ejemplo siguiente mostrará una simulación utilizando el Powersim como herramienta de Simulación bastante efectiva.

#### **Ejemplo 3.**

Simule un sistema de cola con un único servidor, donde la llegada de clientes a una taquilla de pago de servicio, sigue una distribución de poisson con tasa media de llegada de15 clientes por hora, el tiempo de servicio es exponencial y atienden a razón de un cliente cada 5 minutos. Evalúe este sistema de atención.

*III .- Simulación con la Herramienta Powersim.*

Para que entiendas el Powersim, en éste espacio tienes un recurso que consta de una pequeña guía el cual es un mini curso de Powersim, te recomiendo que lo leas y lo practiques y canalices las dudas con tu facilitador, es muy fácil, sólo tiene 5 objetos para desarrollar cualquier programa, ya lo verás!

Te mostraré paso a paso como hacerlo, abre el software, facilitado por el profesor u otro compañero, haciendo un doble click en la opción CONSTRUCTOR LITE, se abre una ventana de dialogo, tal cual como la que verás a continuación.

![](_page_36_Picture_3.jpeg)

En el espacio en blanco es tu área de trabajo, allí hay la barra de herramientas, donde están los comandos, así como el menú de edición y de archivos, de formato y otros.

![](_page_36_Picture_5.jpeg)

En el espacio de trabajo observas cuatro objetos, un ROMBO( En Negro), Un CUADRADO, una CIRCUNFERENCIA y unas Nubecillas con una llave de paso, digámoslo así, en el Rombo, sólo colocamos valores, allí se declaran las **Constantes**, En el Cuadrado, se definen como **NIVEL** y allí se realizan Sumas,

Operaciones con pruebas y sin ellas, Contadores. En la Circunferencia, se Declaran las **Variables**, pero también se colocan formulas, y Las Nubecillas, se le define como **Fuente** (Si la Flecha Llega a l Nivel) o **Sumidero** (Si la Flecha sale del Nivel). Lee el Mini curso y acude a tu facilitador, es importante que aprendas este software.

Ahora mostremos el programa enlazando las conexiones o Eventos, como sigue: Observa que sólo hay una Conexión o Flecha que conecta el Rombo con el Circulo y de éste hacia la Fuente (La Flecha va hacia el Nivel), El próximo paso es hacer un Click, en cada figura y Colocarle un Nombre, acorde con el modelo a simular y si hacemos doble Click en las figuras, vamos al modo DEFINICION, esto es colocar las formulas.

![](_page_37_Picture_2.jpeg)

Al Rombo, le colocaremos Tasa de Llegadas (15), al Circulo, le colocaremos como nombre, Clientes que requieren Servicio, y al Nivel le pondremos Cola de Llegada. Observen. Seguimos?, No amerita una lectura más?

![](_page_37_Picture_68.jpeg)

El Diagrama completo es:

![](_page_38_Picture_40.jpeg)

Ahora si se muestra el diagrama Completo.

![](_page_38_Picture_2.jpeg)

El participante, debe realizar esta práctica conjuntamente con el facilitador en una hora acordada por medio del CHAT. O FORO.

Te mostraré que fórmula se le adicionó en la Fuente, ya que en el Nivel o CUADRADO, sólo se le asignó el valor CERO, la Cola está vacía al iniciar la corrida.

![](_page_39_Picture_67.jpeg)

Ahora procedemos a Correr el Programa, pero les digo que yo desde la barra de menú, en la OPCION (SIMULATE) coloque el tiempo desde CERO (START TIME) hasta 120 minutos ( STOP TIME) desde la misma OPCIÖN, pero al desplegar el SIMULATION SETUP. Si te equivocaste; No importa regresa e intenta nuevamente, sino pudiste, pide ayuda para eso estoy contigo, y no olvides que acá todos aprendemos de todos.

Ahora Muestro los Resultados en el siguiente cuadro. Al Iniciar el RELOJ en 0, llegan 22 clientes, que es el valor que aparece en la columna CIOLA de Llegada, pero como estas se toman cada hora (60 minutos), observe que en la fila donde está el 60 min. Hay una Lectura de que exactamente a esa hora llegan 13 clientes, pero como ya hay 22, entonces La COLA de Llegada se convierte en 22+13 =35, Ahora en Cola de Llegada debe tener el Valor 35, y ello se repetirá hasta los próximos 120 minutos, que sería la segunda hora, allí realiza una nueva lectura y las suma al nivel Cola de Llegada. Como aún no hemos realizado la Programación para pasar los clientes al servicio, esa cola no tiene el siguiente EVENTO de pasar a Servicio, para que se le atienda. Si Hasta acá han entendido, bien sigamos.

![](_page_40_Picture_17.jpeg)

Ahora, para sacar los clientes de la cola, haremos la programación siguiente:

![](_page_41_Figure_0.jpeg)

Del diagrama se obtiene la siguiente información. Al Minuto 50 (TIME 50) los clientes que esperaban para ser atendidos eran 13 pero como no se ha llegado al minuto 60 (Una hora, esta llegada no es procesada y por tanto se ignora, mientras que en la columna Cola de Llegada en ese mismo minuto es 8 (Quedan 8 clientes para ser atendidos del Total que habían cuando comenzó el sistema a primera hora y como se atendió Un cliente, la cola disminuye Una unidad y queda en 7) y habían egresados 10 clientes (Minuto 51), como cada 5 minutos se atiende a un cliente, el siguiente Evento, se producirá en el minuto 55, que es atender a un nuevo cliente, se incrementa el nivel Número de clientes satisfechos Total en , pasa de 10 a 11 al siguiente minuto y la cola de llegada disminuye también una unidad. Finalmente al cabo de las DOS horas de simulación que se avaluó, quedan 5 clientes en cola, lo cual hace pensar que es un sistema de atención bastante eficiente.

Ahora Como ejercicio te propongo que simules un modelo de inventario, de un artículo con demanda conocida determinística y sin faltantes. (Formativa)

Repite la simulación pero considera que hay Déficit.

Ya tendrás tiempo de salir de tus dudas. El profesor está para guiarte, nunca para complicarte las cosas, yo te orientaré.

#### *I V.- Simulación Tipos y Métodos de Obtención de números aleatorios.*

#### **2.1.- Tipos de Simulación.**

1.- Simulación Discreta. Se observa en puntos separados en el tiempo. Ejemplos de éste tipo de Simulación, Cuando evaluamos una cola de un sistema de atención al público, El control de inventario de cierto producto. Y otros.

2.- Simulación Continua. El sistema es observado en cada uno de los puntos en el tiempo. Ejemplo de simulación continua, cuando se mide la velocidad y la fuerza del viento, en un túnel, cuando se mide el flujo de líquido que pasa por cierta tubería.

#### **2.2.- Método de la Transformada Inversa**.

Este método se utiliza para generar observaciones aleatorias, a partir de funciones de distribución de probabilidad sencillas. Como sigue:

Sea F(X) una función de Densidad acumulada conocida, Tome un número aleatorio r<sub>i</sub>, uniforme en (0,1). Haga, r<sub>i</sub>=F(X) y trate de despejar X, (X = F<sup>-1</sup>(r<sub>i</sub>)). Es la observación aleatoria deseada.

**Ejemplo 1**: Genere Observaciones aleatorias para una distribución de probabilidad Uniforme entre los valores a y b.

Sabemos que  $f(x) = \frac{1}{b-a}$  si a≤ x≤ b y 0 en otro caso. La función de densidad acumulada para una uniforme viene dada por:  $F(x) = (x$ a) /  $(b - a)$ ,  $F(x) = P(X \le x)$ . Por el método de la transformada inversa, tomamos un número aleatorio uniforme R entre 0 y 1. Y Hacemos:  $R = F(X)$  y procedemos a despejar X. Esto es:

 $R = (x - a) / (b - a) \rightarrow x = a + (b-a)^*R$ , y X es la observación aleatoria pedida.

**Ejemplo 2**: Genere Observaciones aleatorias para una distribución de probabilidad Exponencial y Erlang.

Sabemos que  $F(X) = 1 - e^{(-\square X)}$  para x  $\geq 0$ , con  $1/$ ahora por transformada inversa, tomamos R = F(x) y tenemos: R = 1-  $e^{(-\alpha^{X})}$  $e^{(\alpha X)} = 1-R \rightarrow -\alpha x = Ln(1 - R)$  y finalmente tenemos: x= - Ln(1 – R)/ $\alpha$ .

#### **Método de Aceptación- Rechazo**

![](_page_42_Picture_13.jpeg)

Este método se utiliza cuando es muy difícil representar la observación aleatoria  $(X)$  en términos de la transformada inversa,  $F^{-1}(R)$ . El mismo sustituye la función difícil (f), por una que sea mayor a ella, llamémosla g(x), para obtener una muestra x, luego con un número aleatorio uniformemente entre (0,1) se evalúa si éste es menor a f sobre g, y si esto ocurre se acepta a x como una muestra de f.

De manera que se cumpla que:<br> $g(x) \ge f(x)$  para todo x.

Luego se debe definir una función de densidad: h (x) tal que:

$$
h(x) = \frac{g(x)}{c}
$$

Donde c es igual a  $\int_{-\infty}^{\infty} g(y) dy$ 

En resumen, los pasos a seguir serán:

**Primero:** obtener una muestra X=X<sub>1</sub> de la función de densidad h(x), con el método de la transformada inversa o el de convolución.

**Segundo:** obtener un número aleatorio R (0,1).

**Tercero:** si R $\leq \frac{f(x_1)}{g(x_1)}$  aceptar a X<sub>1</sub> como una muestra de f (x) de lo contrario

descartar a  $X_1$  y regresar al paso uno.

#### *Ejemplo 1:*

Realicemos este ejemplo para una distribución triangular, sea<br> $F(x) = \int x$   $1 \le x \le 2$ 

 $F(x) = \begin{cases}$ 0 en otro caso

Generando  $R_1$  y  $R_2$  Valores aleatorios uniformes entre (0,1), para calcular x=2 $R_1$  e Y=R<sub>2</sub>; luego aceptamos x si y  $\leq f(x)$  ó la rechazamos si esta es y >  $f(x)$  y nos

regresamos al paso uno.

Sea entonces  $R_1 = 0.963$  y  $R_2 = 0.125$ 

Tenemos que;  $x= 2*0.963 = 1.926$ 

Ahora note Ud. Que  $f(x) = I_x$ , así que f (1.926)= 1.926 como  $R_2 \le 1.926$  entonces se acepta X= 1.926 como una muestra de f(x). Usaremos una hoja de cálculo, para las siguientes observaciones. Usando la función: =**Aleatorio( ).**

![](_page_43_Picture_243.jpeg)

En este caso se da que para los valores aleatorios obtenidos en todos los casos se acepta a x como una observación de f.

Veamos otro ejemplo con un procedimiento similar: *Ejemplo 2:*

1. Seleccionar una constante M tal que sea una cota superior de f(x) en [a, b],  $M > f(x)$   $\forall x \in [a, b]$ .

2. Generamos números aleatorios uniformes en ≡ R<sub>1</sub> y R<sub>2</sub> están U(0, 1).

3. Calculamos  $x\star$ , esto es  $x\star = a + (b - a)\gamma$ 1 y evaluamos f( $x\star$ ).

4. Si γ2  $\cdot$  M  $\leq$  f(x $\star$ ), entonces x $\star$  es un valor de la V.A, sino, volvemos al paso 2 y repetimos hasta que el valor sea aceptado.

Se tiene la siguiente f. d. p.:

 $f(x) = \begin{cases} 2x & \text{si } 0 \leq x \leq 1 \\ 0 & \text{en caso contrario} \end{cases}$ 

El valor más grande de f(x) ocurre  $x = 1$  y es igual a 2. Entonces, M = 2. Se genera dos números aleatorios  $R_1$  y  $R_2$ , por ejemplo,  $R_1 = 0$  y  $R_2 = 1$ . Se calcula  $x^* = a + (b - a) R = 0 + (1 - 0)0 = 0$ Se evalúa  $f(x^*) = 2x^* = 2^*0 = 0$ 

Se comprueba  $R_2 \le f(x^*) / M$ ; 1 ≥ 0/2, por lo que se rechaza y se regresa al paso 2 hasta conseguir un numero que se acepte.

#### **Punto de Control. (Formativa)**

a.- Intenta tu ahora, ensayando con valores distintos, para  $R_1$  y  $R_2$ , uniformes en ( 0, 1).

b.- Utilice números aleatorios uniformes en 0,1, para generar observaciones aleatorias para las siguientes situaciones.

 b.1- Un pitcher de beisbol que lanza un strike 69% de las veces y una bola el 31% del tiempo.

 b.2.- El Color de la luz del Semáforo que encuentra un auto que llega al azar, si 60% del tiempo está en verde, 35% en Rojo y 5% en Amarillo.

c.- Obtenga números aleatorios a partir de las siguientes f. d. p. dadas.

 $f(x) = {$  ¼ \* (x + 1)<sup>3</sup> si -1≤ x ≤1 y 0, en otro caso.

#### **Resumen**

La teoría de Colas o de Líneas de espera es un conjunto de herramientas que proporcionan una solución a los sistemas de atención altamente congestionados, en ella se estudian los distintos tipos de Colas que se generan en la vida real, por la búsqueda de atención ante cualquier ente público o privado.

Para tratar de solucionar estos problemas se estudian las colas y producir una solución que pueda ser la óptima, las medidas de desempeño que ello conlleva por lo general produce soluciones que no siempre minimizan costos, ya que una de estas soluciones pudiera ser " Contratar un nuevo personal y Abrir una Nueva Taquilla de atención, los días de mayor congestionamiento." O, "Comprar un nuevo dispositivo mecánico o electrónico que disminuya considerablemente los tiempos de atención", pero lo que si se tiene claro que el estudio de las colas, tiene un único objetivo, como lo es disminuir con los congestionamientos o Colas que se producen los días picos y a las horas picos.

La Simulación es una Técnica para evaluar el desempeño de sistemas complejos que tienen costos muy elevados o riesgos muy altos y su evaluación en el mundo real podría general un alto impacto, al realizar ésta evaluación en un computador, permitirá bajos costos, menos riesgos.

## **Actividad de Control** (Prueba Formativa)

Prepara estos resultados y Discute con tus compañeros con un Foro de Discusión sobre ésta tarea de carácter formativa, ella no será evaluada con puntuación y El único objetivo es ver las destrezas y habilidades de cada quien y corregir algunas fallas que se puedan presentar, trata de resolverlas tu mismo, así podrás autoevaluarte y prepararte mejor.

Determine las medidas de desempeño y las probabilidades de estado estable, para éste mismo modelo, pero con S>1 (más de un servidor). Te puedes guiar utilizando el Texto de Investigación de Operaciones de Andy Taha y también puedes consultar con tu facilitador, por ésta vía o utilizando los resultados obtenido del modelo general.

a) Modelo (M/M/S>1) : (GD/N/∞).

Y El siguiente modelo.

- b) Modelo (M/M/1) : (GD/K/K) o de la máquina de Servicio. Utiliza el software TORA y corre un ejemplo didáctico, para comparar los resultados obtenidos en les casos a) y b).
- c) Identifica los elementos básicos tales como Cliente, Servidor, Disciplina de Atención, Población y Fuente del modelo de Cola de Pago del servicio eléctrico.
- d) Genere 5 observaciones Aleatorias de dos Dígitos, utilizando el método Congruencial mixto.
- e) Realizar una Simulación, para un modelo de entradas y salidas con un solo servidor con tiempo entre llegadas exponencial con media de 2 minutos y tiempo de servicio uniforme entre 3 y 7 minutos.

## **Respuestas a los Ejercicios de Autoevaluación**

Parte a)

Como hay un límite en la capacidad del sistema, que es N la cantidad de clientes que se le permite la entrada y hay S servidores mayores a 1, entonces se tiene:

 $\lambda_n = \{ \lambda \text{ para } 0 \leq n \leq N \}$  y 0 para n≥N  $\mu_n = \{ np$  para  $0 \le n \le S \}$  y Su para  $S \le n \le N$ 

Sustituimos en la formula Generalizada estos valores, se llega a:

$$
P_n = { (p^n / n!) P_0 \text{ para } n = 0, 1, 2, 3, ..., S \text{ y}}
$$
  
\n
$$
P_n = { (p^n / S | S^{n-s}) P_0 \text{ para } S ≤ n ≤ N. \text{ Donde}
$$
  
\n
$$
P_0 = { \sum_{n=0}^{S-1} (p^n / n!) + [p^s (1 - p/s)^{N-s+1} / S[(1 - p/s)] }^{-1} \text{ si } p/s ≠ 1,
$$

$$
P_0 = \left\{ \sum_{n=0}^{S-1} (\rho^n / n!) + [(\rho^s / s]) (N - S + 1) \right\}^{-1} \text{ si } \rho / s = 1,
$$

 **\_ Ls = Lq + (S – S ) = Lq + (**λefectiva**/µ) donde** 

$$
Lq = P_0 [p^{S+1}/(S-1)!(S-p)] {1 - (p/S)^{N-S} - (N - S)(p/S)^{N-S} (1 - (p/S)) }
$$
  
si p/s ≠ 1  
La= P<sub>0</sub> [p<sup>S</sup>/(N - S)(N-S + 1) / 2S]] si p/s = 1

**\_ S = Número de Servidores Inactivos** 

$$
\bar{S} = \sum_{n=0}^{S} (S - n)P_n
$$

**b) Ejemplo de aplicación usando TORA (M/M/4) (GD/20/∞)**

![](_page_47_Picture_307.jpeg)

En base a estos resultados, la lectura y análisis se interpretan, acorde a las preguntas e inquietudes de la gerencia.

Este es un sistema con 4 servidores y no aceptan mas de 20 clientes, donde un cliente que llegue espera en cola, para que lo atiendan unos 18 minutos (Wq = 0.3031\*60minutos), La Longitud de la Cola no excede a las 6 personas, lo cual dice que no es muy larga ¿Ud. Qué Opina? Y el tiempo promedio en el local es de media hora (Ws= 0.4948 hora).

**Nota,** estos últimos modelos por su complejidad en la aplicación de formulas tan extremadamente largas y de muchas operaciones, es recomendable utilizar programas de computadoras para mayor manejo y facilidad en la manipulación de la data.

## **c.- En un Sistema De Atención del Pago del Servicio Eléctrico, los elementos identificables allí son :**

Los Clientes = Personas que vienen a Pagar el consumo generado.

Servidor (es) = Personal de La empresa que está en la(s) Taquilla(s).

Disciplina del Servicio = Primero que llega, Primero en Ser Servido con combinación dependiendo del tipo de servicio (Pago o Reclamo).

Fuente = Es Finita, pero por comodidad puede ser tratada como infinita.

d)  $X_{n+1} \equiv (aX_n + c) \mod 10 \text{ con } X_0 = \text{Tom}$  cualquier valor.

e.- Tiene múltiples soluciones, una de ellas usando Excel podría ser:

![](_page_48_Picture_324.jpeg)

## **Referencias**

Investigación de Operaciones. Handy A. TAHA. Quinta Edición. Investigación de Operaciones. Hillier & Lieberman. Séptima Edición. Investigación de Operaciones. Winston. Wayne L.. Cuarta Edición.